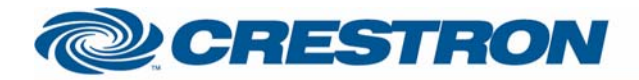

## 1<sup>2</sup>P Certified Module

## **Leax**

This modules performs basic actions on all of the Leax circuits at the same time

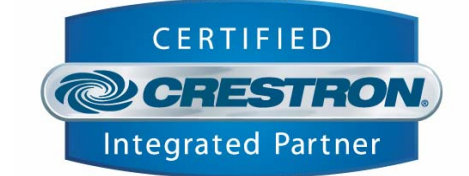

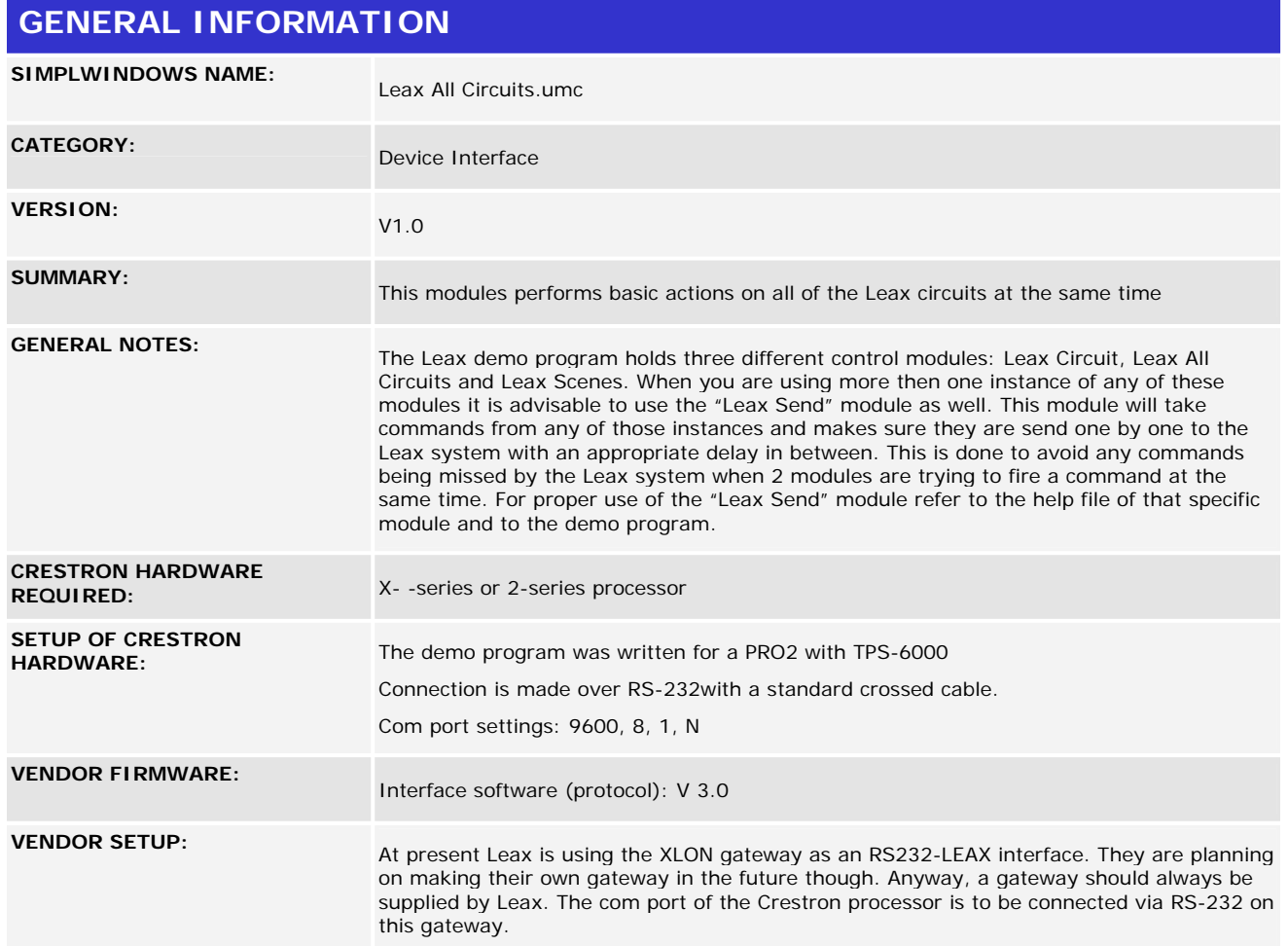

www.crestron.com

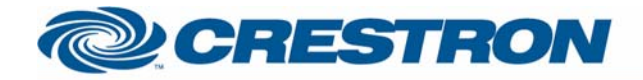

**CABLE DIAGRAM:** 

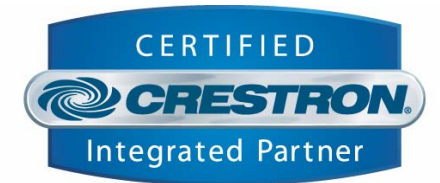

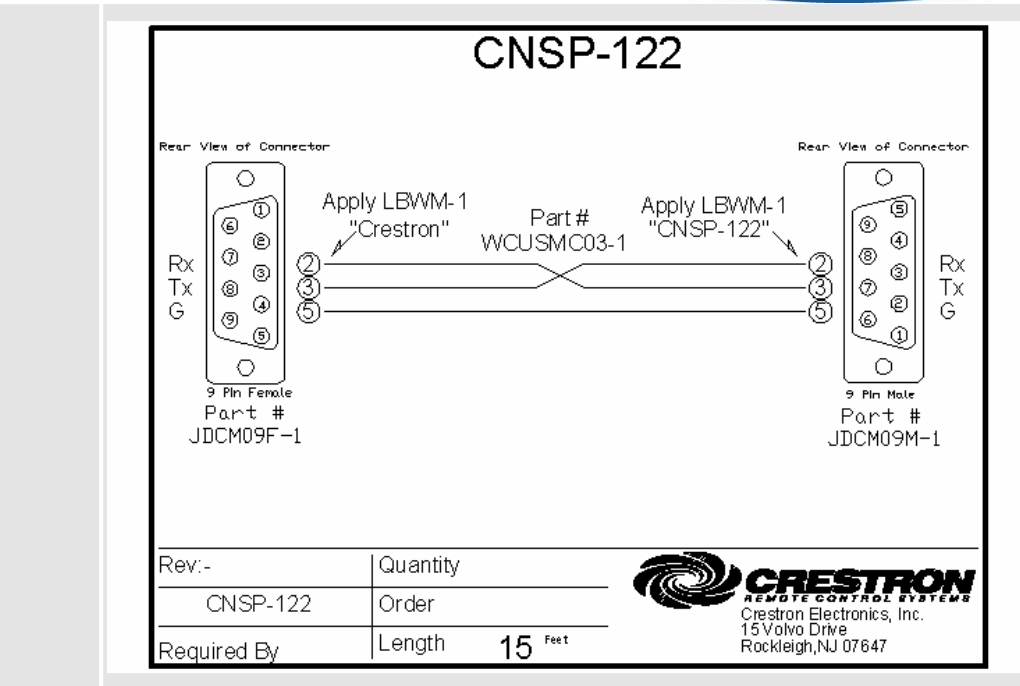

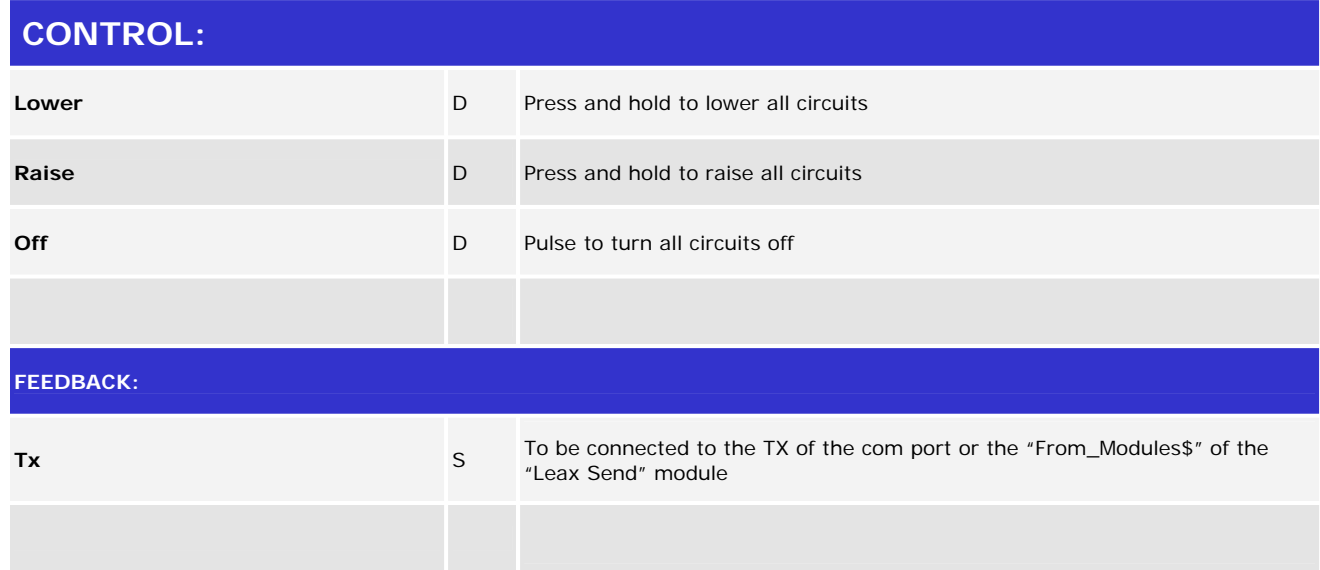

12P Certified Modules can be found archived on our website in the Design Center. For more information please contact our Technical Sales Deptartment at techsales@crestron.com. Specifications subject to change without notice.

www.crestron.com

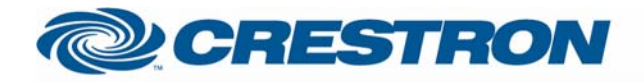

## 1<sup>2</sup>P Certified Module

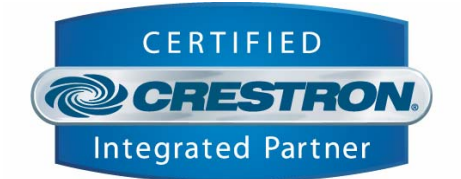

## **TESTING:**

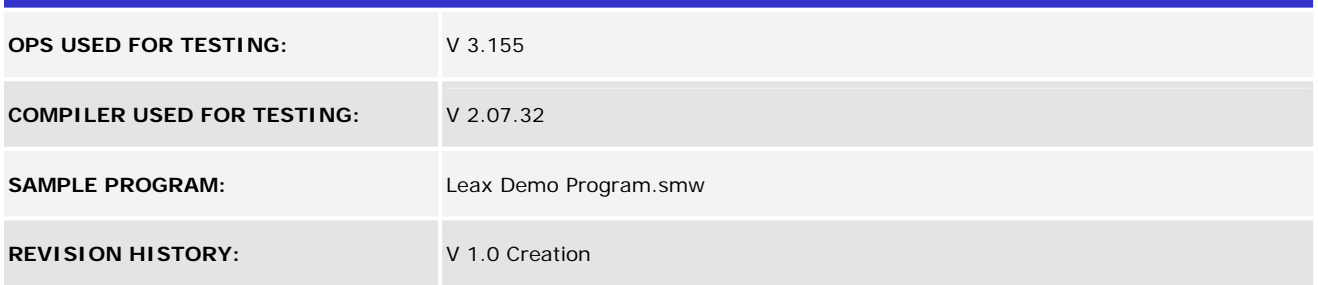

12P Certified Modules can be found archived on our website in the Design Center. For more information please<br>contact our Technical Sales Deptartment at techsales@crestron.com. Specifications subject to change without notic

www.crestron.com